**05 juin-07 juin 09 oct.-11 oct.**

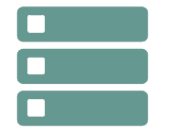

# Performances applicatives et systèmes DB2 for z/os

*Mise à jour nov. 2023*

#### **Durée** 3 jours (21 heures )

*« Délai d'accès maximum 1 mois »*

## **OBJECTIFS PROFESSIONNELS**

- Connaissance et compréhension des chemins d'accès
- Analyser la Plan\_Table
- Maîtriser les performances du langage SQL
- Configurer la mémoire et les paramètres système de DB2.

#### **PARTICIPANTS**

 $\bullet$ 

## **PRE-REQUIS**

Connaissance générale des objets DB2 et maîtrise du langage SQL

# **MOYENS PEDAGOGIQUES**

- Réflexion de groupe et apports théoriques du formateur
- Travail d'échange avec les participants sous forme de
- Utilisation de cas concrets issus de l'expérience professionnelle
- Validation des acquis par des questionnaires, des tests d'évaluation, des mises en situation et des jeux pédagogiques.
- Remise d'un support de cours.

#### **MODALITES D'EVALUATION**

- Feuille de présence signée en demi-journée,
- Evaluation des acquis tout au long de la formation,
- Questionnaire de satisfaction,
- Positionnement préalable oral ou écrit,
- Evaluation formative tout au long de la formation,
- Evaluation sommative faite par le formateur ou à l'aide des certifications disponibles,
- Sanction finale : Certificat de réalisation, certification éligible au RS selon l'obtention du résultat par le stagiaire

#### **MOYENS TECHNIQUES EN PRESENTIEL**

 Accueil des stagiaires dans une salle dédiée à la formation, équipée d'ordinateurs, d'un vidéo projecteur d'un tableau blanc et de paperboard. Nous préconisons 8 personnes maximum par action de formation en présentiel

#### **MOYENS TECHNIQUES DES CLASSES EN CAS DE FORMATION DISTANCIELLE**

- A l'aide d'un logiciel comme Teams, Zoom etc... un micro et éventuellement une caméra pour l'apprenant,
- suivez une formation uniquement synchrone en temps réel et entièrement à distance. Lors de la classe en ligne, les apprenants interagissent et comuniquent entre eux et avec le formateur.
- Les formations en distanciel sont organisées en Inter-Entreprise comme en Intra-Entreprise.
- L'accès à l'environnement d'apprentissage (support de cours, labs) ainsi qu'aux preuves de suivi et d'assiduité (émargement, évaluation) est assuré. Nous préconisons 4 personnes maximum par action de formation en classe à distance

#### **ORGANISATION**

Les cours ont lieu de 9h à 12h30 et de 14h à 17h30.

#### **PROFIL FORMATEUR**

- Nos formateurs sont des experts dans leurs domaines d'intervention
- Leur expérience de terrain et leurs qualités pédagogiques constituent un gage de qualité.

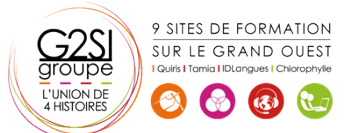

Contactez-nous au 02 90 01 32 10.

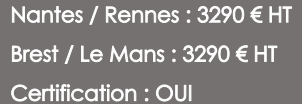

aginiu

## **A L'ATTENTION DES PERSONNES EN SITUATION DE HANDICAP**

 Les personnes atteintes de handicap souhaitant suivre cette formation sont invitées à nous contacter directement, afin d'étudier ensemble les possibilités de suivre la formation.

# **Programme de formation**

# **Chemins d'accès (01h15)**

- Rôle de l'optimiseur
- Chemins d'accès
- Tablespace Scan
- Index Scan
- Multiple Access Index Path
- Direct Row Access
- Prefetch
- Sequential Prefetch
- List Sequential Prefetch
- Dynamic Prefetch
- Partition Scan
- Jointure
- Nested Loop
- Jointure cartésienne
- Merge Scan
- Hybrid Join
- Coût d'une jointure
- Sous-requêtes : Simple, Corrélée
- Traitement des vues

# **Les prédicats (01h00)**

- Caractéristiques des prédicats
- Traitement des prédicats
- Tableau des prédicats
- Evaluation des prédicats
- Prédicats de jointure
- Sur clause ON Jointure sur des colonnes de longueur différente
- Prédicats composés
- Exemple d'accès
- Fonctions scalaires
- Colonnes VARCHAR
- Evaluation des fonctions colonnes
- Prédicat avec IN liste de valeurs, avec IN sousrequête
- Transformation des sous requêtes simples, corréllées
- Transformation de NOT IN en NOT EXISTS
- Evaluation étape 1 vs étape 2
- Fermeture transitive des prédicats
- Distribution des valeurs
- Réoptimisation à l?exécution

# **EXPLAIN et PLAN\_TABLE (01h30)**

- Rôle de l'EXPLAIN
- Syntaxe de l'EXPLAIN
- Structure de la PLAN\_TABLE
- Colonnes de la PLAN\_TABLE
- Lecture sur PLAN\_TABLE
- Exemples d'EXPLAIN
- Accès à une table

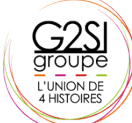

9 SITES DE FORMATION SUR LE GRAND OUEST

6 6 比

- Fonctions colonnes
- Prédicat LIKE
- Jointure de 2 tables
- Jointure de 4 tables
- Sous-requête simple
- Transformation de sous-requête simple
- Transformation de NOT IN en NOT EXISTS
- Transformation de sous-requête corrélée
- Matérialisation des vues
- Accès Index Only
- Prédicat IN vs opérateur OR
- UNION ALL
- Gestion du tri final
- Mécanisme
- Exemple
- Prédicats additionnels
- La table DSN\_FUNCTION\_TABLE

# **PLAN\_TABLES « cachées » (00h45)**

- Présentation
- PREDICATE\_TABLE
- Structure, Colonnes, Exemples
- COST\_TABLE
- Structure, Colonnes, Exemples
- REFERENCE\_TABLE
- Structure, Colonnes, Exemples
- STRUCTURE\_TABLE
- Structure, Colonnes
- ESTIMATES\_TABLE
- Structure, Colonnes

# **OUTER et STAR JOINS (01h30)**

- **OUTER JOIN**
- Définition
- Remarques sur LEFT et RIGHT JOIN
- Remarques sur FULL JOIN
- Extension de la clause ON
- Classification des prédicats
- D'accès aux tables
- Pendant jointure
- Après étape de jointure
- Après jointure finale
- Mise en garde
- Simplification des prédicats
- Evaluation des prédicats
- Suppression des tables intermédiaires

aginius

- Fermeture transitive des prédicats
- Fusion et matérialisation
- évolution des prédicats

 Modèle en étoile Définition Mise en œuvre

STAR JOIN

Contactez-nous au 02 90 01 32 10.

- Considérations de performance
- Méthode de résolution
- Recommandations sur les index
- Ordre des colonnes de l'index de faits

#### **PARALLELISME (00h45)**

- Introduction
- Parallélisme I/O
- Parallélisme CPU
- Parallélisme SYSPLEX
- **•** Evolution
- Vocabulaire
- Partitionnement logique
- Accès aux données
- Exemples d'EXPLAIN
- Jointure entre 2 tables
- Accès IN liste

# **LES FACTEURS DE FILTRAGE (00h45)**

- Définition
- Prédicats Simples
- Formules
- Exemples
- Prédicats composés
- **•** Formules
- Opérateur AND
- Opérateur OR
- Cas particuliers
- Exemples

atrastructure

Distribution non uniforme

# **ACCESS PATH HINT (00h45)**

- Présentation
- Mise en œuvre
- Paramétrage système
- BIND package/plan
- Ordre SET
- Fonctionnement
- $\bullet$  Mise à jour manuelle de la PLAN TABLE
- Recommandations
- Messages d'information
- Option QUERYNO
- Impact sur le catalogue
- Exemple

# **PREDICTIVE GOVERNOR (00h45)**

- Rappels sur RLF
- Introduction
- Table DSN\_STATEMNT\_TABLE
- Exemple
- Table DSNRLSTXX
- Fonctionnement
- Contrôles préventif
- Contrôles préventif et réactif
- SQLCODES
- Impact des options de BIND
- DEFER(PREPARE)

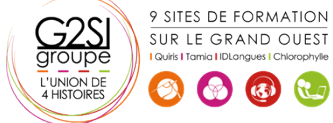

- REOPTIVARS
- Caching Dynamique

# **DESIGN APPLICATIF (01h15)**

- Programmation : généralités
- Comparaisons sur jointure
- Impact des chemins d'accès
- COMMIT & ROLLBACK
- Durée des COMMITs et ROLLBACKs
- Curseurs évolués
- Scrollable Cursor
- Sensitive Cursor
- Mise en œuvre
- Programmation TP
- SELECT OPTIMIZE FOR
- FETCH FIRST n ROWS ONLY
- Programmation BATCH
- Généralités
- Absence de points de COMMIT
- Prise de points de COMMIT
- Restauration des bases
- COPY vs QUIESCE
- Programme Restartable
- Parallélisme des traitements, Parallélisme et Partitionnement
- Réoptimistation à l'exécution

# **MECANISME INTERNES : CONCEPTS (00h45)**

- Présentation Générale
- Environnement technique de DB2
- DB2I et SPUFI
- Famille DB2 et produits non IBM
- Les espaces adresses de DB2
- System Services
- Database Services
- IRLM
- Communication des sous-systèmes
- Attachment TSO
- Communication des sites

# **CONNEXIONS ET THREADS (00h30)**

- Connexion et threads
- Identifiants des connexions
- Two-phase Commit : principes
- Etat des threads
- Résolution des threads
- Threads Indoubt

Contactez-nous au 02 90 01 32 10.

Création d'un thread

• Installation de DB2 Démarrage de DB2

> Log Initialization Current Status Rebuild

Terminaison d'un thread

#### **DEMARRAGE ET ARRET DE DB2 (01h00)**

 Syntaxe, paramètres et messages Action sur Log au redémarrage

aginius

- Forward Log Recovery et Fast Log Apply
- Backward Log Recovery
- Consistent Restart
- Présentation et mise en œuvre
- Nouveaux états
- Commande RECOVER POSTPONED
- Objets Deferred
- Redémarrage conditionnel
- Syntaxe, Paramètres et exemple
- Conséquences
- Arrêt de DB2
- Messages

#### **PARAMETRAGE SYSTEME (02h30)**

- Paramètres d'installation
- Taille espace
- Buffer Pools
- Taille des pages
- Hiperpool et Dataspace
- Bufferpool par défaut
- Vol de page
- Traitement et gestion des pages
- Ecriture des pages
- Contrôle
- Seuils
- Castout
- Tunina
- RiD Pool
- Sort Pool
- EDM Pool
- Taille

atrastructure

- Chargement et réutilisation des packages
- Recherche en Pklist
- Caching du SQL dynamique
- Prepare persistant
- Paramètres de Logging
- Log Actif
- Ecriture de la Log
- Checkpoint interne
- Log Archive
- **Datasets**
- Autres Paramètres
- La macro DSN6SPRM
- Gestion des packages, applicative, système, autorisation et verrouillage
- La macro DSN6SYSP
- Dimensionnement, RLF et divers
- La macro DSN6FAC
- La macro DSN6LOGP
- La macro DSN6ARVP
- La macro DSN6GRP
- La macro DSN6PRC
- Chargement dynamique de la ZPARM
- Commande SET SYSPARM

9 SITES DE EORMATION SUR LE GRAND OUEST

6 6 七

- Principes
- Paramètres modifiables
- Exemples

#### **Les traces DB2 (01h30)**

- Introduction
- Répartition de la CPU
- Descriptif général par classe
- Paramétrage à l'installation
- Commande START TRACE
- Syntaxe et paramètres
- Structure des données
- Les différents types
- Trace STATISTIC, ACCOUNTING, MONITOR, AUDIT et GLOBAL
- ACCOUNTING
- Portée et lancement des traces
- Détails des classes 1, 2 et 3
- IFCID
- Indicateurs et seuils d'alerte
- EDM pool
- Bufferpools
- RiD pool
- Log Manager
- Verrous
- Open/Close des fichiers
- SQL dynamique
- Temps d'exécution
- Etapes d'analyse
- Recommandations diverses
- Analyse de Traces

#### **Verrouillage (02h00)**

- Présentation
- Transaction Locks
- Taille des verrous
- Lock escalation
- Verrouillage sélectif des partitions
- Mode de verrouillage
- Deadlock
- Durée de verrouillage
- Sur Tablespace ou Table
- Sur page ou Ligne
	- Exemples d'accès en RR, CS et UR

 RRULOCK, RELCURHL, XLKUPDLT, RETLWAIT, EVALUNC, NUMLKUS, NUMLKTS et IRLM

aginius

- Cas particulier
- Intégrité référentielle
- Parcours Index Only

 Niveau d'Isolation Keep Update Locks Paramètres système

• Tests sur verrouillage

 Claim physique Drain physique Claim physique sur NPI Claim logique Drain Logique

- Type de curseur
- Lock Avoidance
- Utilisation
- CLSN et PUNC

Latch

Contactez-nous au 02 90 01 32 10.

- Exemple d'accès concurrents
- Sérialisation des accès
- Verrouillage sur Plan
- Parallélisme des traitements
- Suivi du verrouillage

# **Autorisations (01h15)**

- Vue globale sur la sécurité
- Identifiant
- User et Authid
- Authid primaire, Authids secondaires et Current SQLID
- Scénario d?attribution
- Identifiant à la connexion
- Phase de connexion
- Phase de signature
- **•** Groupes RACF
- Les ordres de contrôle
- Les privilèges
- Principes de gestion
- Autorités administratives
- Délégation
- Privilèges sur Plan/packages
- SQL statique
- Option DYNAMICRULES
- Récapitulatif des privilèges
- Révocation

#### **RACF/DB2 (00h45)**

- Présentation
- Mise en œuvre
- Liens DB2/RACF
- Ressources DB2 / Classes RACF
- Portée des classes RACF
- Multi et Mono Système
- Classes et Profiles
- Octroi d'autorisations
- Autorités administratives
- Paramétrage
- Portée et Nom des Classes
- Format des noms de Classes
- Migration
- Remarques

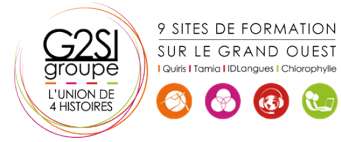

# aginius